## The book was found

# Dreamweaver CS5 Digital Classroom, (Covers CS5 And CS5.5)

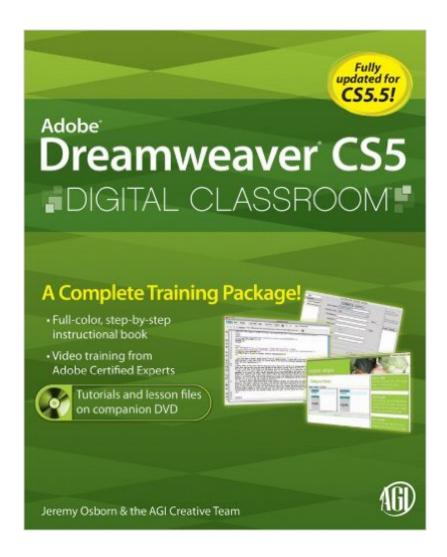

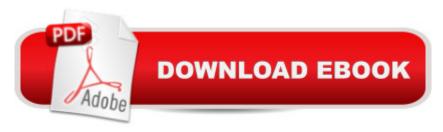

## **Synopsis**

Learning Dreamweaver is a dream with this instructional book!Adobe Dreamweaver allows you to easily create robust Web sites without needing extensive programming knowledge or skills. The latest version of Dreamweaver boasts enhanced capabilities and this exciting book training package makes learning the new features of Dreamweaver less intimidating. Thirteen self-paced lessons explain how to design, develop, and maintain a fully functioning site. Features full-color, step-by-step tutorials that complement the topics covered in each lessonWalks you through the basics of the newest release of Dreamweaver, such as applying style sheets, using dynamic HTML, adding style with images and multimedia, and publishing and maintaining a Web siteAddresses how to use hyperlinks to navigate throughout a Website or link to other sites on the Internet and use databases to create dynamic Web sitesIt's not a dreamâ "Dreamweaver CS5 Digital Classroom really is just like having your own personal instructor guiding you through each lesson.

### **Book Information**

File Size: 7406 KB

Print Length: 480 pages

Publisher: Wiley; 1 edition (January 19, 2011)

Publication Date: January 19, 2011

Sold by: A Digital Services LLC

Language: English

ASIN: B004KKY1GK

Text-to-Speech: Enabled

X-Ray: Not Enabled

Word Wise: Not Enabled

Lending: Enabled

Enhanced Typesetting: Not Enabled

Best Sellers Rank: #953,181 Paid in Kindle Store (See Top 100 Paid in Kindle Store) #91
in Books > Computers & Technology > Digital Audio, Video & Photography > Adobe > Adobe
Dreamweaver #736 in Kindle Store > Kindle eBooks > Computers & Technology > Web Site
Design #3212 in Books > Computers & Technology > Web Development & Design > Web Design

## Customer Reviews

I have used Digital Classroom books by the AGI Creative Team in the past, and found them very user-friendly. The Dreamweaver CS5 book is no exception. Easy-to-follow lessons and excellent

DVD tutorials make this book perfect for someone looking to create high-quality websites without all the mysterious behind-the-scenes coding that can feel so intimidating to the casual user. I can see myself using Dreamweaver to update websites for volunteer organizations that I work with, and if you are a business owner this could be a huge help to you, too. One thing that I found really great (and it seems like it should be a no-brainer, but we all know that it's not) is that the index for this book is brilliantly done. Anything that I need to look up quickly is there, which is a huge time-saver. A quick note on coding: this book certainly does not focus hard on it, but there is enough information in the lessons that I felt like I was getting a good look at what is really happening on websites. I really enjoyed the lessons that use the Split View, where I could see both what the design elements are and the code that makes them happen. I highly recommend this book to users like me - websites are not my career, but I enjoy the creative aspect of building them. With the skills I have learned using this book, and having it at my fingertips to reference in the future, I could easily see turning this new hobby into a lucrative home business!

I have been trying to learn this program on an off for years using Lynda.com and other books. This is the first method that finally clicked. Unlike other books and tutorials, this book doesn't assume that you know anything about Dreamweaver. Watching the video tutorials, reading the book, and completing the work in the text, which goes a bit further in explanation, made me understand each way to set up graphics on a page and why you would choose one method over another. It's a very well written how-to. My favorite book is filled with sticky notes and dog-eared and now I refer to it often as I am building sites. If you are looking to learn Dreamweaver, start here.

This book is absolutely amazing. I'm transitioning from FrontPage and this made it easy, partly due to the index, which Dreamweaver's help function doesn't include. Dreamweaver's help directs you to an online "community-based" site which can make it tough to find specific commands and topics. The book completely eliminates that frustration. The text was clear and easy to ready, along with full-color screen captures that show exactly what's being taught. It also includes references to other topics as applicable. Some of Dreamweaver's features can be accomplished in different ways and it's good to know how they can be useful from each perspective. The DVD was incredible. Reading the book and going thru the chapters was great, but seeing an overview of each tutorial made it even better. That sort of demonstration is invaluable. I took a local one-day class for Dreamweaver but the instructor went so quick that it was hard to keep up. The DVD covers nearly the same topics and allows you to back up and repeat parts as needed. My only gripe is because it's a standard-type

manual, the binding makes it virtually impossible to lay the book down and keep the pages open to the part I want to study. My solution, which I recommend to others, was to take the book to my local print shop and have the binding cut away and holes drilled so that I could put it into a 3-ring binder. For someone who's never built a website before, this is a perfect guide, and even for those who have (like me) it's an amazing resource to make my sites better with a lot less effort. I'm glad I chose this book and I think you will be, too. Of course, the great price and free shipping only added to my enjoyment.

This is the first Digital Classroom book I've purchased, and enjoyed seeing color images instead of tiny B&W images - as so many newer books have.My primary reason for buying this book was learning more in-depth about Fluid Grid Layouts and mobile site development. There were two chapters total - and not nearly as much "meat" as there should have been.One issue that continues throughout the book is the constant reference on how to Copy and Paste in both Windows & Mac. Honestly, if you're doing anything with Dreamweaver CS 6...you should know how to copy & paste on your OS platform of choice. Don't waste space explaining how to do something that could have been mentioned once - at the start of the book.There were a lot of spots in the book where, instead of providing additional information, I was directed to purchase another book or two. Really? Why isn't that information here? Especially when it pertains directly to the information being presented in the book.One other point. When the authors are explaining where to go and open, close or select items - there is scant use of alternative fonts. This is really a big problem when there are several references in the same paragraph - but no change in font style to call your attention to a specific word - like 'menu' or 'ID'.This book will more than likely whet your appetite for more information. However, just as the authors state themselves - you need to buy another book for that information.

#### Download to continue reading...

Dreamweaver CS5 Digital Classroom, (Covers CS5 and CS5.5) The Web Collection Revealed Standard Edition: Adobe Dreamweaver CS5, Flash CS5 and Fireworks CS5 (Adobe Creative Suite) The Web Collection Revealed: Adobe Dreamweaver CS5, Flash CS5, Fireworks CS5, Standard Edition Adobe Dreamweaver CS5 Digital Classroom The Graphic Designer's Digital Toolkit: A Project-Based Introduction to Adobe Photoshop CS5, Illustrator CS5 & InDesign CS5 (Adobe Creative Suite) THE BEATLES ALBUM COVERS 1963 - 1970: A Collector's Guide To Over 55 Album Covers Produced While The Beatles Were Still A Group (Collector's Guide To Beatles Album Covers) Adobe Dreamweaver CS5: Complete (Adobe CS5 â "Shelly Cashman Series®) Adobe Dreamweaver CS5 Classroom in a Book Google Classroom: The 2016 Google Classroom Guide

(Google Classroom, Google Guide, Google Classrooms, Google Drive) Adobe After Effects CS5
Digital Classroom, (Book and Video Training) Flash Professional CS5 Digital Classroom, (Book and Video Training) Illustrator CS5 Digital Classroom, (Book and Video Training) Adobe Dreamweaver CS5.5 Studio Techniques: Designing and Developing for Mobile with jQuery, HTML5, and CSS3 HTML5, CSS3, and jQuery with Adobe Dreamweaver CS5.5 Learn by Video The SHADOW: Vintage Pulp Magazine Covers: OVER 185 Classic Pulp Magazine Covers FromThe 1930s & 1940s InDesign in easy steps: Covers Versions CS3, CS4, and CS5 Flash Professional CS5 and Flash Catalyst CS5 For Dummies Fotografia Submarina / Underwater Photography: Tecnicas Fotograficas / Digital and Traditional Techniques (Ocio Digital / Leisure Digital) (Spanish Edition) Measuring the Digital World: Using Digital Analytics to Drive Better Digital Experiences (FT Press Analytics) Adobe After Effects CS5 Classroom in a Book

Dmca